# **RENDERING LOW VEGETATION IN 3D SPACE**

#### **Jiří Řehánek**

Master Degree Programme, FIT BUT E-mail: xrehan00@stud.fit.vutbr.cz

Supervised by: Adam Herout E-mail: herout@fit.vutbr.cz

#### **ABSTRACT**

This project deals with rendering low vegetation in real time on large areas. The created tool should be able to insert 3D models of vegetation to already existing terrain and display it all based on parameters setting.

#### **1. ÚVOD**

Při tvorbě mnoha programů zobrazujících rozsáhlé exteriéry se většinou nejdříve řeší zobrazování krajiny, její textura a poté různé velké objekty, které na ní leží. Až jako poslední obyčejně přijde na řadu vykreslování vegetace. Tato práce si bere za cíl prozkoumat způsoby, jakými je možné na současných počítačích v reálném čase na velké ploše zobrazovat "nízkou" vegetaci (obrázek 1). Touto "nízkou" vegetací se myslí převážně tráva, kytičky a keře, což jsou objekty, které se mohou, bez většího dopadu na výsledný obraz, často opakovat. Hlavní inspirací byly počítačové hry a projekty zabývající se čistě touto tématikou [1]. K této problematice není mnoho zdrojů, proto bylo nutné většinu řešení samostatně vymyslet.

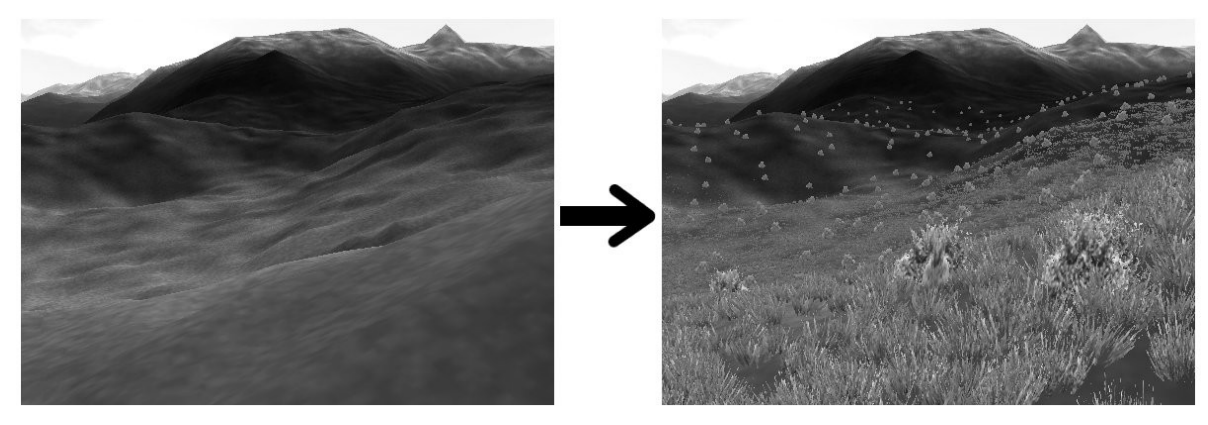

**Obrázek 1:** Cílem projektu je do existující krajiny vložit vegetaci

#### **2. IMPLEMENTACE**

Nástroj zobrazující vegetaci byl vyvíjen za použití knihoven OpenGL zobrazující 3D grafiku, GLUT starající se o komunikaci se systémem, GLEW pro načítání extenzí a glpng načítající obrázky ve formátu PNG. Jako programovací jazyk je použito C a GLSL[2].

### **2.1. MODELY**

Základem zobrazování vegetace je 3D model. Tímto modelem může být trs trávy, pás trávy, keř nebo jiné rostlinstvo. Jeho hlavním rysem je malý počet trojúhelníků. Z tohoto důvodu veškerá tíha kvality vzhledu leží na textuře. Čím je textura lepší, tím je výsledný dojem uspokojivější.

### **2.2. ULOŽENÍ V PAMĚTI**

Pro rychlé vykreslování bylo nutné určitým způsobem načtené modely připravit v paměti. Plocha, ve které se vegetace bude zobrazovat, je určena čtvercem. Tento čtverec je podle potřeby pravidelně rozdělen na menší čtverce. V závislosti na nastavení se do míst ohraničených malými čtverci náhodně vygenerovaly modely. Výška, do které se model umístí, je určena zadanou funkcí. Samotné vykreslování probíhá pomocí vertex arrays tak, aby se co nejméně měnilo nastavení textur a hodnot použitých v shaderech. Tímto se dosahuje největší možné rychlosti vykreslování.

### **2.3. OPTIMALIZACE**

I když je dnešní hardware výkonný, vykreslovat veškerou vygenerovanou vegetaci je stále nad možnostmi paměti a současných grafických karet. Proto se negeneruje celá plocha, ale jen bezprostřední okolí. Další optimalizace spočívá ve vykreslování jen toho, co je vidět. Vegetace mimo pohled se nezobrazuje (obrázek 2).

Pro rychlé zjištění, zda malý čtverec leží v pohledu nebo ne, byla vytvořena struktura quadtree [3]. V takto uspořádaném stromu se rekurzivně prochází a kontroluje průnik pohledu (frustum culling [4]) a obalové koule čtverce (koule byla vybrána pro svou rychlost).

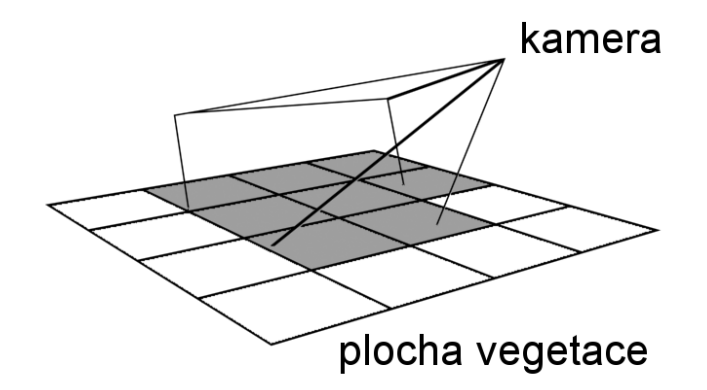

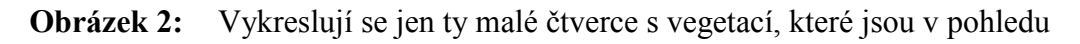

### **2.4. EFEKTY POMOCÍ SHADERŮ**

Shadery jsou programy spouštěné přímo na grafické kartě. Jejich hlavní úlohou je rozhýbání vegetace v čase a mizení za hranicí nastavené viditelnosti (model za hranicí zarůstá/vyrůstá). Protože při zapnutí shaderů nepracuje klasická pipeline v OpenGL, je nutné obstarat texturování, alfa test a výpočet případné mlhy.

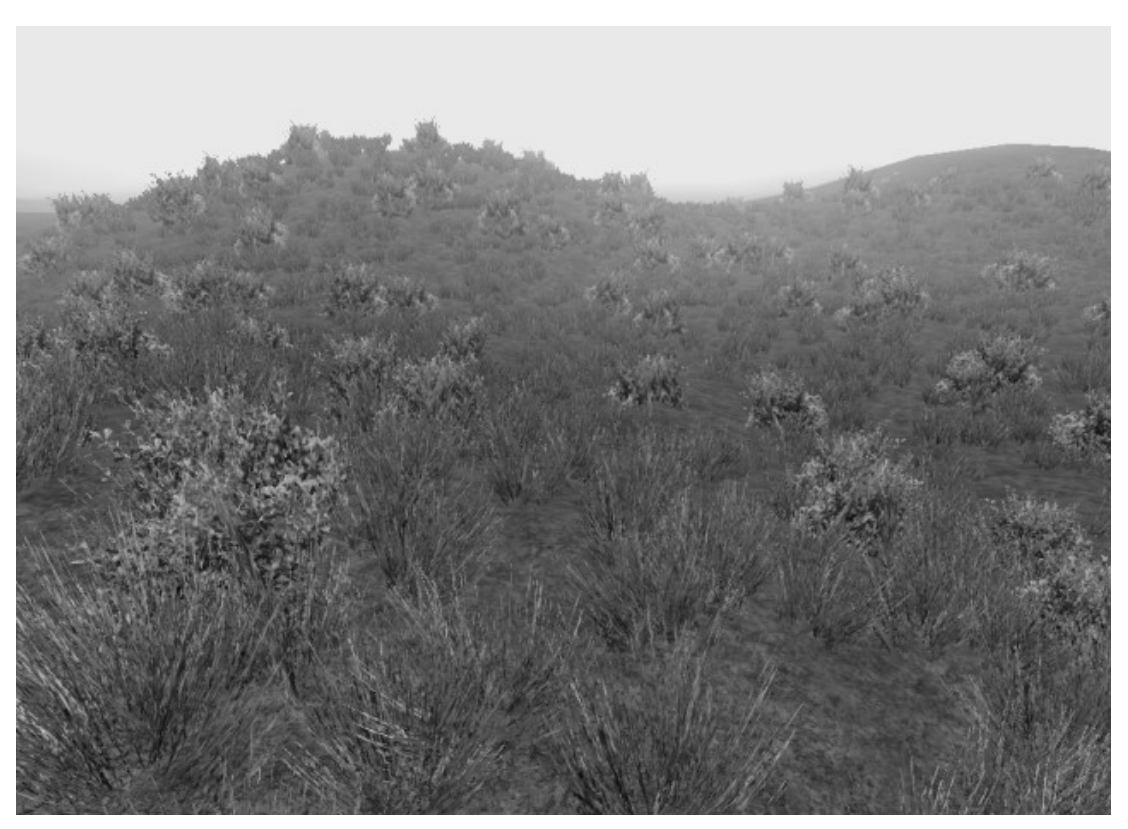

**Obrázek 3:** Ukázka výstupu

## **3. ZÁVĚR**

Byla provedena studie existujících řešení dané problematiky a na jejím základě byl implementován nástroj pro snadné vložení vegetace do již vytvořeného terénu. V současné době je možné na daný prostor ohraničený čtvercem "vysadit" libovolné modely. Těmto modelům je možné nastavit nejrůznější vlastnosti odpovídající jejich charakteru. Výsledek generovaný nástrojem lze vidět na obrázcích 1 a 3.

V nejbližší době se bude řešit problém s rozmístěním vegetace pomocí mapy hustoty a barevné přizpůsobení k podkladu. Zbylý čas bude věnován další optimalizaci a vytváření různých druhů modelů.

### **LITERATURA**

[1] Rendering Grass Terrains in Real-Time with Dynamic Lighting. 28. února 2008. Dokument dostupný na URL

<http://www.irisa.fr/siames/GENS/kboulang/grass.html>

- [2] ROST, J. R.: Opengl Shading Language. Addison-Wesley Publishing, druhé vydání, Leden 2006, ISBN 0-321-33489-2
- [3] Quadtree Wikipedia, the free encyclopedia. 25. února 2008. Dokument dostupný na URL <http://en.wikipedia.org/wiki/Quadtree>
- [4] OpenGL @ Lighthouse 3D View Frustum Culling Tutorial. 25. února 2008. Dokument dostupný na URL <http://www.lighthouse3d.com/opengl/viewfrustum/>